Uniwersytet Ekonomiczny we Wrocławiu

# *Wydział Nauk Ekonomicznych*

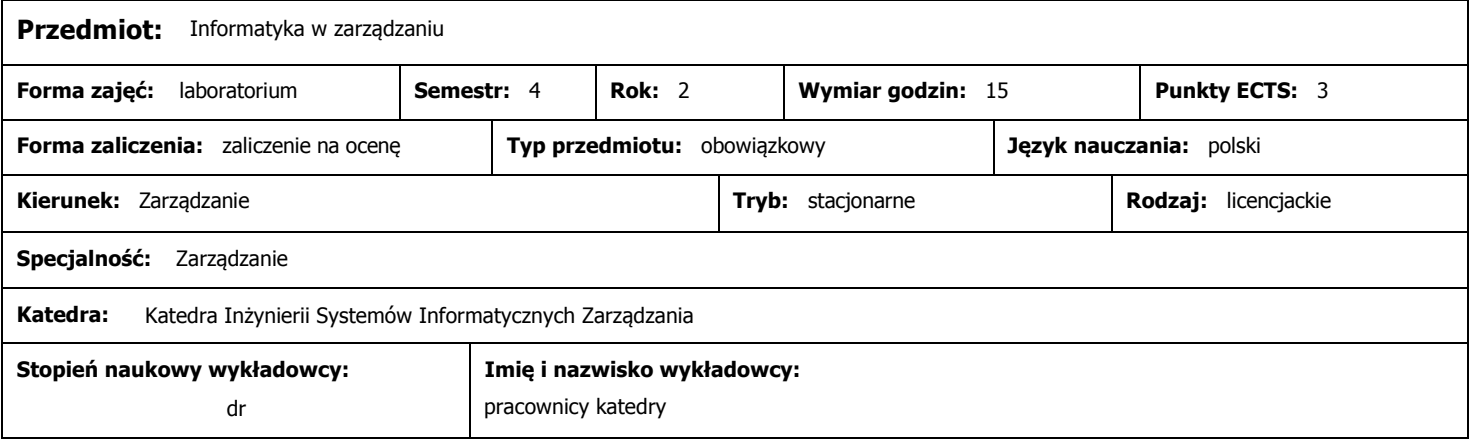

## **Wymagania wstępne (przedmioty wprowadzające):**

Technologie informacyjne

#### **Program przedmiotu:**

Technologie baz danych. Projektowanie i użytkowanie baz danych – MS ACCESS. Wprowadzenie do projektowania bazy danych. Projektowanie struktur tabel (atrybuty, walidacja zawartości atrybutów), definiowanie atrybutów indeksowych, definiowanie klucza właściwego, kluczy tablic, relacje w bazie danych. Kwerendy w bazach danych (kwerendy sparametryzowane, agregacja danych, kwerenda krzyżowa, kwerenda podsumowująca). Podstawy języka SQL w zapytaniach do bazy danych.Tworzenie formularzy. Tworzenie raportów. Makra w aplikacjach ACCESS. Dokumentowanie prac związanych z projektowaniem systemu informatycznego w technologii bazodanowej. Prezentacja wybranych informatycznych systemów dziedzinowych – finanse-księgowość, kadry, logistyka, zarządzanie relacjami z klientami (CRM) itp. Zintegrowane systemy informatyczne w zarządzaniu. Prezentacja przykładowych zintegrowanych systemów informatycznych zarządzania – np. IMPULS V BPSC.

Wiadomości: wiedza o zastosowaniach narzędzi i systemów informacyjnych do prowadzenia działalności gospodarczej, zasady samodzielnego opracowania prostej aplikacji bazodanowej;

#### **Metody dydaktyczne:**

Wybrane tematy będą ilustrowane przykładami praktycznymi i studiami wybranych przykładów. Zastosowanie środków audiowizualnych – prezentacje multimedialne, slajdy. Zajęcia laboratoryjne prowadzone są z wykorzystaniem zaawansowanych przykładów; rozwinięciem zajęć są samodzielnie przygotowywane przez studentów projekty (np. prezentacje multimedialne, bazy danych)

#### **Cele przedmiotu:**

Umiejętności: wykorzystanie narzędzi technologii informacyjnych do rozwiązywania praktycznych problemów, umiejętność wyboru i wykorzystywania współczesnych technologii informacyjno-komunikacyjnych w zarządzaniu, praktyczne zasrtosowanie narzędzi informatycznych do przygotowania złożonych rozwiązań informacyjnych;

#### **Warunki zaliczenia:**

stworzenie bazy danych w ACCESS

## **Literatura podstawowa (do 4 pozycji):**

- 1. Mendrala D., M., Szeliga M. Access 2007 PL. Ćwiczenia praktyczne. Helion, Gliwice
- 2. Hernandez M.J.: Bazy danych dla zwykłych śmiertelników. Mikom Warszawa 2004
- 3. Whitehorn M., Marklyn B. Relacyjne bazy danych. Helion, Gliwice 2003
- 4. Nowicki A. (red.) Technologie informacyjne dla ekonomistów. Narządzia. Zastosowania, Wyd. UE Wrocław, Wrocław 2008.

## **Literatura uzupełniająca (do 4 pozycji):**

- 1. Kisielnicki J., Sroka H., Systemy informacyjne biznesu, Agencja Wydaw. PLACET, Warszawa 2005
- 2. Nowicki A. (red.) Komputerowe wspomaganie biznesu, wyd. Placet, Warszawa 2006
- 3. Prezentacja multimedialna systemu IMPULS. BPSC Chorzów 2004.